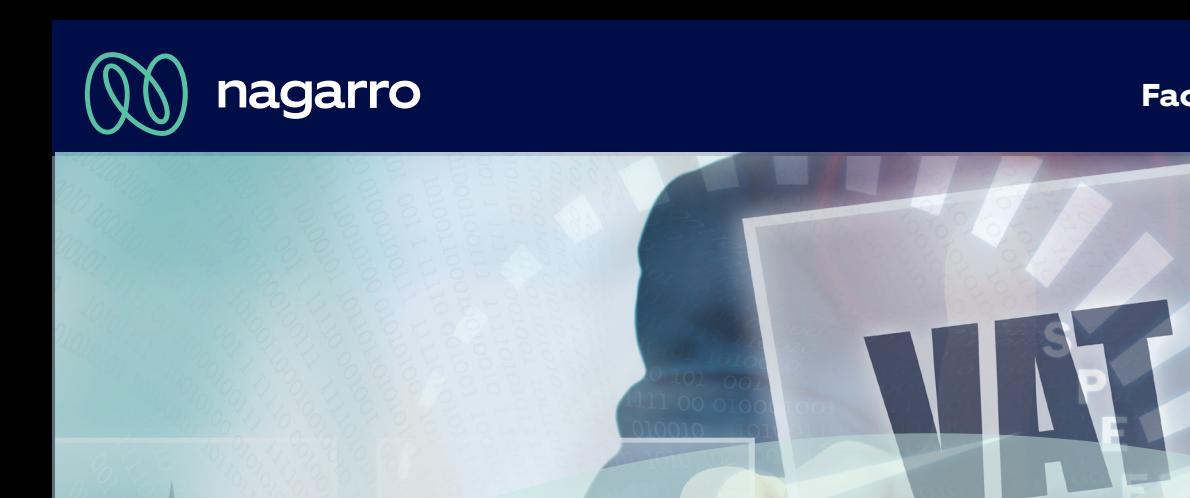

# **SAP Add-On USt-ID Prüfung**

## EU Mehrwertsteuerreform Quick Fixes zum 01.01.2020

Sie arbeiten mit einer Vielzahl von Kunden, erstellen eine große Menge von Ausgangsrechnungen oder arbeiten mit dem Gutschriftverfahren. Mit unserer Lösung zur USt-ID Prüfung erfüllen Sie die gesetzlichen Anforderungen für die Prüfung und Archivierung derselben, vermeiden steuerliche Risiken und entlasten Ihre Mitarbeiter von manuellen Tätigkeiten in signifikantem Umfang. Schließlich müssen Sie eine vollständige Prüfung aller Fakturen und Gutschriften gewährleisten. Zusätzlich stellt die Ermittlung von korrekten Registrierungsadressen die größte Herausforderung dar. Von diesen ressourcenbindenden Aufgaben kann Sie unser Tool nahezu 100%\* entlasten.

# **Sie suchen Möglichkeiten, um Lösung**

- Relevante Kunden- und Lieferantenstammdaten bei Anlage und Änderung automatisch zu 100% zu prüfen.
- NEU: Die USt-ID Registrierungsadresse automatisch zu ermitteln und zu verarbeiten.
- Manuelle Prüf- und Erfassungstätigkeiten zu minimieren.
- Gelieferte Prüfprotokolle der Steuerbehörden automatisch und chronologisch zu archivieren.
- Kunden- und Lieferantenstammsätze automatisch massenhaft zu prüfen und Prüfprotokolle zu archivieren.
- Aufträge und Fakturen automatisch zu prüfen.
- Die USt-ID Prüfung über die Web Services des Bundeszentralamt für Steuern (BZSt) der EU (VIES/MIAS) sowie über Finanzonline.at durchzuführen.
- Die Prüfung für Ihrem SAP System vorgelagerte Systeme, über RFC- und IDOC-Anbindung zu unterstützen (z.B. für Ihren B2B Web Shop oder Ihr CRM System).

Beschaffung und Prüfung von USt-ID Registrierungsadressen verringern wir: Das Nagarro ES USt-ID Prüftool bietet die optimale Lösung, um in allen relevanten Prozessen eine komfortable automatische USt-ID Prüfung durchzuführen. Durch eine automatische

- Ihren Aufwand auf ein Minimum\*.
- Durch eine Standardabwicklung entlasten Sie Ihre Mitarbeiter und eliminieren steuerliche Risiken.
- Das Nagarro ES USt-ID Prüftool ist eine Add-On-Anwendung zum SAP ERP System und ist in dieses voll integriert.
- Das Nagarro ES USt-ID Prüftool erfüllt die Anforderungen der Quick Fixes vom 01.01.2020.
- Das Nagarro ES USt-ID Prüftool ist ein SAP Add-On im Nagarro ES Namensraum für SAP ECC, SAP S/4HANA sowie SAP S/4HANA Cloud Extended Edition (ehem. STE).

nagarro

### **Leistungsumfang Nagarro ES USt-ID Prüfung**

- Automatische Adressbeschaffung und nahezu 100% positive Prüfungsergebnisse\*.
- Die Archivierung der zurückerhaltenen Prüfergebnisse wird gesetzeskonform durchgeführt.
- Die Prüfung wird, je nach Land (des Buchungskreises), über die offizielle Seite des Bundeszentralamtes für Steuern oder der Europäischen Kommission (VIES/MIAS) durchgeführt.

#### **Stammdatenprüfung: Debitoren / Kreditoren / Geschäftspartner**

- Debitoren-, Kreditoren- oder Geschäftspartner-Stammdaten werden automatisch bei Anlage geprüft, sobald eine oder mehrere USt-ID Nummern hinterlegt werden.
- Bei Anlage und Änderung von qualifizierten Feldern (Name, Straße, Hausnummer PLZ oder Ort) oder der USt ID Nummer wird automatisch eine Prüfung durchgeführt.
- Die Prüfergebnisse werden automatisch in SAP zu dem jeweiligen Stammsatz als PDF und zusätzlich in einer auswertbaren Protokolltabelle archiviert. Stammdaten-Massenprüfungen können über diverse Selektionsmöglichkeiten durchgeführt werden.
- Deren Ergebnisse werden in einem ALV-Grid-Bericht dargestellt. Ein Download nach MS Excel wird unterstützt.

#### **Auftrags-,Faktura- FI-Belegprüfung sowie Ausgangsrechnungen aus RE-FX (Lease out)**

Abhängig von Land, Verkaufsorganisation sowie Auftrags- und Faktura-Art, können alle verwendeten USt-ID Nummern in Aufträgen und Fakturen automatisch geprüft werden.

- Die Prüfergebnisse werden über einen ALV-Grid Control-Bericht zur Verfügung gestellt, ein Download nach MS Excel ist auch hier möglich.
- Alle Prüfprotokolle werden in einer Tabelle gespeichert und sind jederzeit verfügbar.
- FI-Belegprüfung: Es können auch FI-Belege, die mit UST-ID Nummer gebucht werden, geprüft werden.

#### **Customizing**

- Über den Aktivierungsschalter kann die USt-ID Prüfung für die folgenden Anwendungsbereiche aktiviert bzw. deaktiviert werden: Debitoren, Kreditoren, Geschäftspartner, Auftragsanlage, Faktura, FI-Belege und das Modul RE-FX.
- Bei negativem Prüfergebnis unterstützen wir flexibel Ihre Prozessausprägung.

#### **Unsere Leistungen und Ihre Vorteile auf einen Blick**

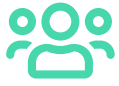

Customizing, Testunterstützung und Anwenderschulung innerhalb eines Tages vor Ort

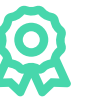

Nahezu 100% positives Prüfungsergebnis\*

Automatische Prüfung von Stammdaten, Aufträgen und Fakturen

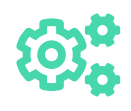

Individuelle Erweiterungen sind möglich

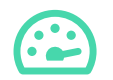

Prüfergebnisse Softv Automatische Archivierung der

**Ihre Ansprechpartnerin** Julia Kaltschmidt, Account Manager

 $\textcircled{1}$  +49 1525 6830 883

 $\textbf{0}$  +49 6173 3363 083

julia.kaltschmidt@nagarro.com

Nagarro ES GmbH Westerbachstr. 32 61476 Kronberg

Sie möchten noch mehr über unsere SAP Add-Ons erfahren? Scannen Sie einfach den QR-Code!

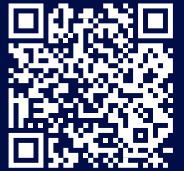

M: info@nagarro-es.com

\*Außer bei deutschen und spanischen USt ID-Nummern

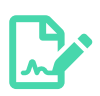

Software-Wartungsvertrag

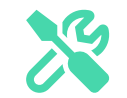

Gesetzliche Anpassungen im Rahmen der Softwarewartung

#### **Nagarro ES**

Nagarro ES ist ein führender deutscher IT-Full-Service-Provider für kritische Unternehmensapplikationen und komplexe ERP-Landschaften in der digitalen Transformation. Wir beraten zu Strategie-, Prozess- und Technologie-Aspekten, implementieren und hosten Systeme, übernehmen den Support und die Wartung und bieten eigene Produkte an. Wo es sinnvoll ist, ergänzen wir Ihre SAP-basierte IT-Landschaft mit unseren eigenen SAP Add-Ons, mit Non SAP Software oder entwickeln individuelle Anwendungen für Sie. Als Teil der weltweit agierenden Nagarro ist Nagarro ES mit mehr als 750 Mitarbeitern einer der leistungsfähigsten und innovativsten SAP-Partner für den deutschen Mittelstand und Großkunden mit internationaler Ausprägung.

Nagarro ES GmbH · Westerbachstraße 32 · 61476 Kronberg im Taunus, Germany

T: +49 6173 3363-000 M: info@nagarro-es.com www.nagarro-es.com

Vermeidung steuerlicher Risiken

**€**